## Pdftk command line examples

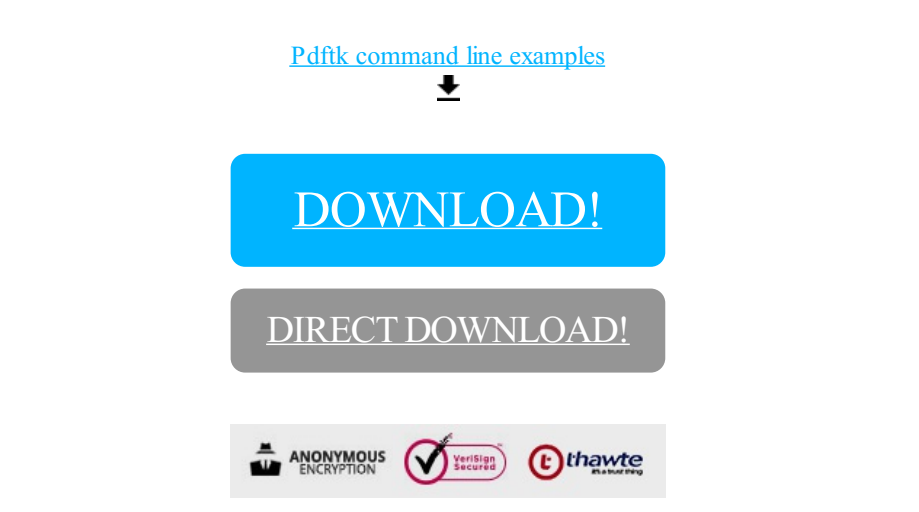

## [DOWNLOAD!](http://yoztopdf.ru/78W7?id=pdftk command line examples)

DIRECT [DOWNLOAD!](http://yoztopdf.ru/78W7?id=pdftk command line examples)